# Finding the Missing Piece: Permission Specification Analysis for Android NDK

Hao Zhou<sup>1</sup>, Haoyu Wang<sup>2</sup>, Shuohan Wu<sup>1</sup>, Xiapu Luo<sup>1</sup>\*, Yajin Zhou<sup>3</sup>, Ting Chen<sup>4\*</sup>, Ting Wang<sup>5</sup>

<sup>1</sup>The Hong Kong Polytechnic University

 ${}^{2}$ Beijing University of Posts and Telecommunications

<sup>3</sup>Zhejiang University

<sup>4</sup>University of Electronic Science and Technology of China

<sup>5</sup>Pennsylvania State University

*Abstract*—The Android research community has long focused on building the permission specification for Android framework APIs, which can be referenced by app developers to request the necessary permissions for their apps. However, existing studies just analyze the permission specification for Java framework APIs in Android SDK, whereas the permission specification for native framework APIs in Android NDK remains intact. Since more and more apps implement their functionalities using native framework APIs, and the permission specification for these APIs is poorly documented, the permission specification analysis for Android NDK is in urgent need. To fill in the gap, in this paper, we conduct the first permission specification analysis for Android NDK. In particular, to automatically generate the permission specification for Android NDK, we design and develop PSGen, a new tool that statically analyzes the implementation of Android framework and Android kernel to correlate native framework APIs with their required permissions. Applying PSGen to 3 Android systems, including Android 9.0, 10.0, and 11.0, we find that PSGen can precisely build the permission specification. With the help of PSGen, we discover more than 200 native framework APIs that are correlated with at least one permission.

*Index Terms*—Android, Kernel, NDK, Permission

## I. INTRODUCTION

Android SDK [\[2\]](#page-10-0) and NDK [\[6\]](#page-10-1) provide Java framework APIs and native framework APIs, respectively, for apps to access the functionalities of Android framework and Android kernel. Java framework APIs are implemented in the framework's . jar files, which are used by apps to call the interfaces of Java system services [\[46\]](#page-11-0). Native framework APIs are developed in C or C++ code and are implemented in the system's .so libraries, which are employed by apps to invoke the interfaces of native system services [\[42\]](#page-11-1) or access the kernel [\[29\]](#page-10-2).

To prevent unauthorized apps from accessing the sensitive functionalities in Android framework [\[28\]](#page-10-3), [\[32\]](#page-11-2), [\[33\]](#page-11-3), [\[46\]](#page-11-0) and its kernel [\[58\]](#page-11-4), Android adopts a permission based security model. For example, the system services of Android framework that implement sensitive functionalities enforce permission checks to examine whether the calling apps have gained the required permissions. If not, the "permission denied" exception will be thrown [\[38\]](#page-11-5), which may cause apps to crash [\[50\]](#page-11-6).

Therefore, in order to properly invoke the framework APIs whose execution leads to permission checks, apps must apply for the required permissions [\[19\]](#page-10-4). To do so, developers should know what permissions are required by the framework APIs used by their apps, and request them in the apps. Unfortunately, the correlations between framework APIs and their required permissions are not well documented in the API references published by Google [\[28\]](#page-10-3), [\[32\]](#page-11-2). Therefore, it is in urgent need to build the permission specification for the framework APIs provided by Android SDK and NDK.

Various permission specification analysis has been proposed to build the permission specification for framework APIs [\[28\]](#page-10-3), [\[32\]](#page-11-2), [\[33\]](#page-11-3), [\[40\]](#page-11-7). However, they solely focus on Java framework APIs and to our best knowledge, none of the existing work takes native framework APIs into analysis. Almanee et al. recently showed that native code are prevalent in top 200 free apps on Google Play [\[30\]](#page-10-5). Moreover, our analysis on more than 266K apps downloaded from a third-party app store reveals that native code is found in around 82% of these apps, indicating that a large number of apps have used native code to implement their functionalities. Since apps usually call native framework APIs in their native code [\[29\]](#page-10-2), it is essential to build the permission specification for them. Note that the existing approaches for conducting permission specification analysis on framework APIs cannot be applied to Android NDK because these approaches can neither identify the permission checks in native code nor associate the permissions with their protected native framework APIs.

To fill in the gap, in this paper, we conduct the *first* permission specification analysis for Android NDK, and develop a Permission Specification Generator (PSGen) to automatically generate the permission specification for native framework APIs. More precisely, PSGen first finds the system library functions that enforce permission checks, and then identifies the native framework APIs that call these functions and correlates them with the permissions under check. The whole process consists of three steps. *First*, to find the permission checks enforced in native system services and the kernel, PSGen performs static analysis on system libraries of Android framework and the executable file of Android kernel to build callgraphs. *Second*, since native system services provide interfaces and the kernel offers system calls for system library functions to interact with them, PSGen analyzes the callgraphs to identify the permission

<sup>∗</sup> The corresponding authors.

restricted interfaces and system calls, whose execution leads to permission checks. *Third*, given a native framework API, PSGen traverses the callgraphs to find the reachable paths between the API and those permission restricted interfaces and system calls, and associates the API with the permissions under check.

We address the following technical challenges in the development of PSGen. First, it is non-trivial to build the complete callgraph of a system library by analyzing it separately, because the functions in the system library may rely on the functions defined in others. To tackle this issue, while building the callgraph of a system library, we also analyze its dependent libraries (detailed in  $\gamma - A$ ). Second, the polymorphism feature of C++ code in system libraries makes it hard to differentiate the objects of the classes that are inherited from the same parent class, which will degrade the callgraphs' accuracy. To mitigate this problem, we carefully perform points-to analysis on native code when constructing callgraphs (detailed in [§V-A\)](#page-5-0). Third, due to the huge and complex code base of the kernel, it is almost infeasible to directly apply points-to analysis to its executable file (i.e., vmlinux) for building the accurate callgraph. To approach this issue, since the kernel is composed by several independent modules, we perform static analysis on each of them to build their callgraphs, and then merge them to form the complete callgraph of the kernel (detailed in [§VI-A\)](#page-7-0).

We use PSGen to build the permission specification for native framework APIs of 3 Android systems, including Android 9.0 with the common kernel 4.4, Android 10.0 with the common kernel 4.4, and Android 11.0 with the common kernel 4.9. The results show that PSGen generates the permission specification for native framework APIs with the precision of over 92.7%. In addition, we discover over 200 native framework APIs that are correlated with at least one permissions.

In summary, we make the following contributions:

- To the best of our knowledge, we are the *first* to investigate the permission specification for Android NDK.
- We develop PSGen, a new tool to automatically build the permission specification for native framework APIs. We will release the tool after the paper gets published.
- We evaluate the performance of PSGen by applying it to 3 Android systems. The results show that PSGen can precisely generate the permission specification for native framework APIs provided by Android NDK. The generated permission specification for Android NDK and the source code of PSGen are available at [https://github.com/moonZHH/PSGen.](https://github.com/moonZHH/PSGen)

# II. BACKGROUND

In this section, we provide the necessary knowledge about Android system services (in [§II-A\)](#page-1-0), Android kernel (in [§II-B\)](#page-1-1), Android NDK (in  $\S$ II-C), and Android permissions (in  $\S$ II-D).

# <span id="page-1-0"></span>*A. Android System Services*

System services are the essential parts of Android framework and they provide interfaces for apps to call their functions [\[21\]](#page-10-6). Depending on the programming languages used to implement their core functions, system services are categorized into the Java system services and the native system services [\[42\]](#page-11-1).

Since apps and system services run in separate processes, Android provides Binder [\[7\]](#page-10-7), an inter-process communication (IPC) mechanism, for apps to interact with services. Precisely, for each system service, apps use its Binder proxy to communicate with the Binder stub, which is commonly the service itself. More specifically, apps invoke local interfaces of the system service (i.e., the methods defined in the class of the Binder proxy) to call the service's remote interfaces (i.e., the methods defined in the class of the Binder stub). This process involves two steps. First, the local interface calls the transact function of the Binder proxy to send the request to the Binder stub. Second, the onTransact function of the Binder stub handles the request and calls the correlated remote interface.

It is worth noting that the classes of a system service's Binder proxy and Binder stub will inherit the same interface class [\[46\]](#page-11-0). In addition, each pair of the service's local interface and remote interface implements the same method declared in the interface class, and thus they share the same namespace, method name, return type, and parameter types. For instance, as shown in Figure [1,](#page-1-2) BpCameraService (in Line 5-7) and CameraService (in Line 8-10) are the classes for the Binder proxy and the Binder stub of the camera service, and both of them inherit the ICameraService interface class (in Line 1-4). Moreover, the connectDevice local interface (in Line 6) and the connectDevice remote interface (in Line 9) are a pair of interfaces, and both of them implement the connectDevice virtual method (in Line 3) declared in ICameraService.

<span id="page-1-2"></span>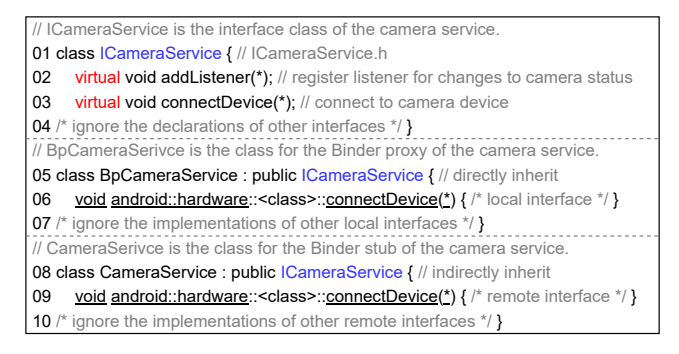

Fig. 1: The C++ classes related to the camera service.

## <span id="page-1-1"></span>*B. Android Kernel*

Android kernel is a variant of Linux kernel [\[5\]](#page-10-8). Thus, it employs Discretionary Access Control [\[57\]](#page-11-8) to restrict the access to critical resources based on the identity of subjects or the group to which they belong. For example, the kernel will check the process's user identifier (UID) or group identifier (GID) to decide whether it has the authority to access certain files [\[41\]](#page-11-9).

The kernel provides system calls [\[24\]](#page-10-9) for apps to access its functions. Each system call is assigned with a unique system call number and will be handled by a corresponding handler in the kernel. The correspondence between each system call and its handler is defined in the unistd.h file [\[25\]](#page-10-10) of the kernel and we list partial of them in Table [I.](#page-2-2)

Commonly, to invoke a system call, the syscall function [\[24\]](#page-10-9) will be called with its first parameter specifying the system call number. Moreover, it is worth noting that the standard C library (i.e., libc.so) defines the wrapper functions (e.g., open, close, socket) for several system calls [\[39\]](#page-11-10), which use assembly code to call syscall.

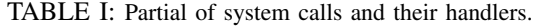

<span id="page-2-2"></span>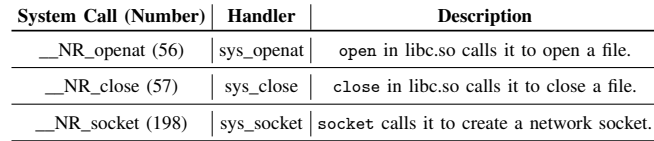

# <span id="page-2-0"></span>*C. Android NDK*

App developers can use Android NDK [\[6\]](#page-10-1), [\[44\]](#page-11-11), [\[51\]](#page-11-12), which consists of the app accessible system libraries (e.g., those listed in Table  $II$ ), to implement part of an app or a whole app in native code. Commonly, apps can call native framework APIs provided by NDK libraries (i.e., the functions exported by the system libraries that make up Android NDK) to interact with system services or the kernel. For example, apps can call the socket function defined in libc.so to request the kernel to create the network socket.

TABLE II: Partial of the NDK libraries.

<span id="page-2-3"></span>

| Library                                                                         | <b>Description</b>                                      |  |  |  |  |
|---------------------------------------------------------------------------------|---------------------------------------------------------|--|--|--|--|
| libc.so                                                                         | Providing the standard C library APIs, such as socket.  |  |  |  |  |
| libcamera2ndk.so                                                                | Providing the APIs to interact with the camera service. |  |  |  |  |
| libbinder_ndk.so Providing the APIs to get the Binder proxy of system services. |                                                         |  |  |  |  |

# <span id="page-2-1"></span>*D. Android Permissions*

Android employs a permission based security model [\[34\]](#page-11-13), [\[46\]](#page-11-0) to prevent unauthorized apps from performing sensitive operations. For example, apps should apply for and then be granted with the required permissions in order to access private user data (e.g., contacts and SMSs), retrieve sensitive device information (e.g., microphone's states and input devices' states), or use critical system features (e.g., camera and internet) [\[19\]](#page-10-4).

Depending on whether the granted permissions will give supplementary GIDs (i.e., Effective GIDs [\[11\]](#page-10-11) which are commonly used for the privilege check) to the running processes of apps, we divide the permissions into two categories, namely, EGID related permissions and the other general permissions. EGID related permissions are declared in the platform.xml file [\[22\]](#page-10-12) of Android system, part of which are listed in Table [III.](#page-2-4) For example, the apps that have gained the INTERNET permission will be running with the AID\_INET EGID.

# III. MOTIVATION

In [§III-A,](#page-2-5) we introduce the native framework APIs, the execution of which is restricted by permissions. Then, in [§III-B,](#page-3-0) we present how Android performs permission checks. Moreover, in [§III-C,](#page-3-1) we show a motivating example to explain the need of building the permission specification for Android NDK.

TABLE III: Partial of EGID related permissions.

<span id="page-2-4"></span>

| Permission                 | <b>EGID</b> (Value)     |
|----------------------------|-------------------------|
| BLUETOOTH_ADMIN            | AID NET BT ADMIN (3001) |
| <b>BLUETOOTH</b>           | AID NET BT (3002)       |
| <b>INTERNET</b>            | AID INET (3003)         |
| <b>NET ADMIN</b>           | AID NET ADMIN (3005)    |
| READ NETWORK USAGE HISTORY | AID NET BW STATS (3006) |
| <b>UPDATE DEVICE STATS</b> | AID NET BW ACCT (3007)  |

## <span id="page-2-5"></span>*A. Types of native framework APIs*

Apps can use three types of native framework APIs provided by Android NDK to interact with system services or the kernel.

• Type-1: To interact with system services, Apps can invoke the APIs, which internally call local interfaces of services. For example, apps can call the ACameraManager\_openCamera API exported by the libcamera2ndk.so library to request the camera service to open the camera.

<span id="page-2-6"></span>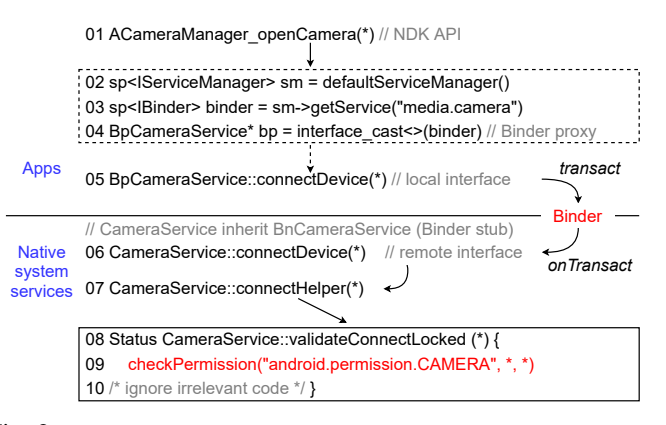

Fig. 2: An example of calling native framework APIs to interact with system services, and a case of the explicit permission check.

The internal of ACameraManager\_openCamera is illustrated in Figure [2.](#page-2-6) Specifically, the API first obtains the Binder proxy of the camera service (in Line 2-4). Then, it uses the Binder proxy to invoke the connectDevice local interface (in Line 5), which internally calls the transact function to send the request to the Binder stub of the camera service. Subsequently, the onTransact function of the Binder stub handles the request and calls the connectDevice remote interface of the camera service (in Line 6) to open the camera.

<span id="page-2-7"></span>TABLE IV: APIs for obtaining the Binder proxy of system services.

| Library          | <b>API</b> Declaration                             |
|------------------|----------------------------------------------------|
| libbinder_ndk.so | AServiceManager_getService(const char* instance)   |
| libbinder_ndk.so | AServiceManager_checkService(const char* instance) |

• Type-2: Since apps can call the APIs listed in Table [IV](#page-2-7) to obtain the Binder proxy of system services, they can directly access the services' remote interfaces using the obtained Binder proxy. Hence, we include remote interfaces of system services (i.e., Type-2 APIs) into the APIs provided by Android NDK.

<span id="page-3-2"></span>

| <b>Apps</b>   | /* Calling NDK API to obtain the Binder proxy */<br>01 AlBinder* p = AServiceManager getService("media.camera") |  |  |
|---------------|----------------------------------------------------------------------------------------------------|--|--|
|               | $\downarrow$ transact<br><b>Binder</b>                                                                          |  |  |
|               |                                                                                                    |  |  |
| <b>System</b> | $\int$ on Transact                                                                                              |  |  |
| services      | 02 CameraService::connectDevice(*) // remote interface                                                          |  |  |

Fig. 3: An example of calling native framework APIs to obtain the Binder proxy to interact with native system services.

The example in Figure [3](#page-3-2) shows how apps call the APIs in Table **[IV](#page-2-7)** to request the camera service to open the camera. In detail, after obtaining the service's Binder proxy (in Line 1), apps directly invoke the transact function of the Binder proxy to call the connectDevice remote interface (in Line 2).

• Type-3: To interact with the kernel, Apps can call the APIs (e.g., socket), which internally invoke system calls.

<span id="page-3-3"></span>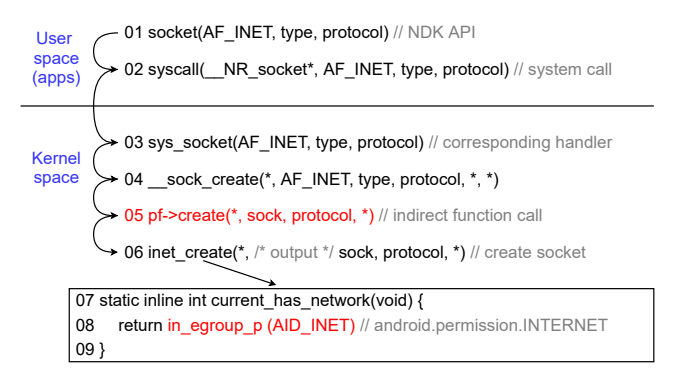

Fig. 4: An example of calling the native framework API to interact with the kernel, and a case of the implicit permission check.

Figure [4](#page-3-3) shows the implementation details about socket. More specifically, socket calls the syscall function to invoke the \_\_NR\_socket system call (in Line 2), which will be handled by the sys\_socket handler in the kernel (in Line 3).

## <span id="page-3-0"></span>*B. Types of Permission Checks*

Depending on the categories of Android permissions introduced in [§II-D,](#page-2-1) we divide permission checks into two types, including the explicit checks for general permissions and the implicit checks for EGID related permissions.

• Explicit Permission Checks in System Services: Remote interfaces of system services can be called to perform sensitive operations, and thus they will call permission check functions to examine whether the apps have the required permissions. Since the string constant, representing the permission under check, will passed as a parameter to permission check functions [\[46\]](#page-11-0), we treat such checks as explicit permission checks.

For instance, in Line 6-10 of Figure [2,](#page-2-6) the connectDevice interface calls the checkPermission function (i.e., the permission check function in Line 9) to examine whether the apps, requesting to open the camera, have been granted with the CAMERA permission. Since "android.permission.CAMERA"

(i.e., the permission string in Line 9) is passed as a parameter to checkPermission, this case is an explicit permission check.

Moreover, since ACameraManager\_openCamera internally calls connectDevice to complete its task, only the apps, having been granted with the CAMERA permission, are allowed to call this API. Accordingly, it is a permission restricted API (i.e., invoking this API requires specific permission).

• Implicit Permission Checks in Kernel: Apps can invoke system calls to perform sensitive operations [\[29\]](#page-10-2), and thus the kernel will perform authority checks on UIDs and GIDs of the apps' running processes. Commonly, it will call the in\_egroup\_p function (i.e., the EGID check function) to examine whether the processes are running with the required EGIDs. Since some of the EGIDs are correlated with permissions (e.g., those listed in Table [III\)](#page-2-4), the checks on those EGIDs can be seen as the checks on their corresponding permissions. Thus, we treat such EGID checks as implicit permission checks.

For example, in Line 3-9 of Figure [4,](#page-3-3) sys\_socket internally calls in\_egroup\_p to check whether the processes, requesting to create the network socket, are running with AID\_INET (in Line 8). Since this EGID is associated with the INTERNET permission, this case is an implicit permission check.

Moreover, since socket internally calls sys\_socket, only the apps, having been granted with the INTERNET permission, are allowed to call this native framework API. Accordingly, it is a permission restricted API as well.

# <span id="page-3-1"></span>*C. A Motivating Example*

To help developers properly use Android framework APIs, Google provides the official API references [\[2\]](#page-10-0), [\[6\]](#page-10-1), which contain the description and permission specification for each API. However, the documentation of native framework APIs included in Android NDK lacks the permission specification for those permission restricted APIs.

<span id="page-3-4"></span>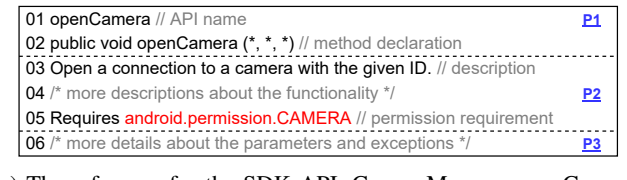

(a) The reference for the SDK API, CameraManager.openCamera.

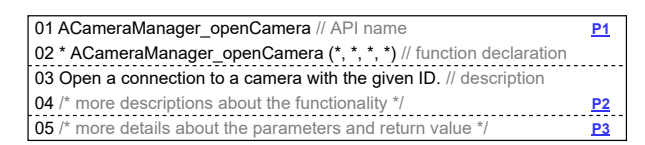

(b) The reference for the NDK API, ACameraManager\_openCamera.

Fig. 5: The motivating example.

Figure [5](#page-3-4) shows the official documentation of two framework APIs related to the camera service, both of which can be called to open the camera device. Figure [5a](#page-3-4) is summarized from the reference of the Java API CameraManager.openCamera [\[10\]](#page-10-13). Meanwhile, Figure [5b](#page-3-4) is summarized from the reference of the NDK API ACameraManager\_openCamera [\[1\]](#page-10-14). Both of the API

<span id="page-4-2"></span>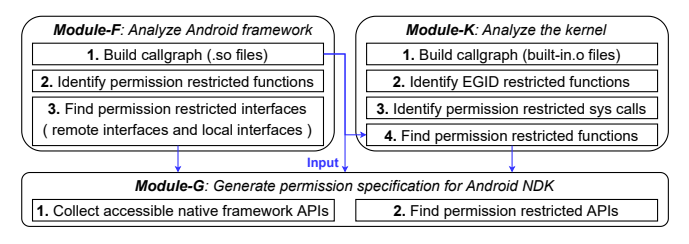

Fig. 6: The overview and workflow of PSGen.

references consist of three parts: P1 presents the name and method declaration of the API; P2 describes the functionality of the API, and this part also includes the permission specification that declares the required permissions for calling the API; P3 provides additional information about the API, such as the parameters, the return value, and the thrown exceptions.

Since using camera requires the CAMERA permission [\[9\]](#page-10-15), the references of the two APIs should contain the same permission specification. However, we find that the P2 part in Figure [5b](#page-3-4) does not contain the permission specification, whereas the P2 part (i.e., Line 5) in Figure [5a](#page-3-4) lists the permission information. That is, the official documentation lacks the necessary permission specification for ACameraManager\_openCamera. Without including such the information in the API reference, app developers may fail to properly invoke this API in their apps [\[3\]](#page-10-16). More specifically, since app developers are not informed to request the CAMERA permission in their apps, the apps that call ACameraManager\_openCamera to open the camera will fail to request the camera service.

Since existing studies on permission specification analysis for Android framework APIs cannot generate the permission specification for native framework APIs included in Android NDK, we design and implement a new tool named PSGen, which analyzes the native code of Android framework and the kernel to build the permission specification for native framework APIs. Specifically, towards this example (referring to Figure [2\)](#page-2-6), PSGen first identifies the permission check enforced in validateConnectLocked (in Line 9). Then, it will find the permission restricted interfaces of the camera service (i.e., the connectDevice interfaces in Line 5,6), and associate them with the CAMERA permission under check. Subsequently, PSGen discovers that there exists reachable function call paths from the ACameraManager\_openCamera API to the connectDevice local interface, and thus PSGen further correlates the CAMERA permission to ACameraManager\_openCamera.

# IV. PSGEN

In this section, we introduce the overview and the workflow of PSGen in [§IV-A](#page-4-0) and [§IV-B,](#page-4-1) respectively.

# <span id="page-4-0"></span>*A. Overview*

Figure [6](#page-4-2) presents the architecture of PSGen, which consists of three modules, namely *Module-F* (detailed in [§V\)](#page-5-1), *Module-K* (detailed in [§VI\)](#page-7-1), and *Module-G* (detailed in [§VII\)](#page-8-0). PSGen analyzes the implementation of Android framework and the kernel to build the permission specification for Android NDK.

*Module-F* analyzes native system services and correlates the services' interfaces to the explicit permission checks enforced in them. Built upon SVF [\[48\]](#page-11-14), an LLVM bitcode based static analysis tool for native code, *Module-F* analyzes LLVM bitcode of system libraries' .so files, which are generated by compiling C or C++ code of Android framework via LLVM [\[4\]](#page-10-17).

*Module-K* analyzes the kernel of Android and associates the system library functions, which invoke system calls, to implicit permission checks enforced in system call handlers. *Module-K* is also built upon SVF and it analyzes LLVM bitcode of kernel modules' built-in.o files, which is generated by compiling the source code of the kernel via LLVM.

According to the three types of native framework APIs introduced in [§III-A,](#page-2-5) *Module-G* builds the permission specification for Android NDK by identifying the permission restricted APIs, whose execution leads to permission checks. Specifically, it takes in the analysis results of *Module-F* and *Module-K* and the callgraph of Android framework to correlate permission restricted APIs to their corresponding permission checks.

## <span id="page-4-1"></span>*B. Workflow*

The workflow of each module in PSGen is illustrated in Figure [6](#page-4-2) and we elaborate more on them as follows.

*Module-F* takes three steps to associate the permission checks enforced in native system services with their interfaces. First, to find permission checks enforced in native system services, this module builds the callgraph for the native code of Android framework, where native system services are implemented (see [§V-A\)](#page-5-0). Second, to identify the permission restricted interfaces of system services, whose execution leads to permission checks, this module analyzes each function in the callgraph to find the permission restricted functions that call permission check functions (see  $\frac{\partial V-B}{\partial h}$ ). Third, this module traverses the callgraph from each remote interface of system services to find the permission restricted interfaces and then correlates them to the corresponding permissions under check (see [§V-C\)](#page-6-1).

*Module-K* takes four steps to correlate the implicit permission checks (i.e., EGID checks) enforced in the kernel to their corresponding system library functions. First, to find EGID checks enforced in the kernel, this module builds the callgraph of the kernel (see  $\frac{\partial \mathbf{V} - \mathbf{A}}{\partial \mathbf{V}}$ ). Second, to identify the permission restricted system calls, the execution of their corresponding handlers will lead to EGID checks, this module analyzes each function in the callgraph to find the EGID restricted functions that call in\_egroup\_p to enforce EGID checks (see [§VI-B\)](#page-7-2). Third, to recognize the system library functions that invoke permission restricted system calls, this module traverses the callgraph from each system call handlers to find the permission restricted ones, and then maps them to their corresponding system calls (see [§VI-C\)](#page-7-3). Fourth, this module analyzes system library functions to find those that invoke permission restricted system calls and then associates them with the EGID related permissions under check (see [§VI-D\)](#page-7-4).

*Module-G* takes in the permissions associated with interfaces of system services and system library functions, as well as the callgraph of native code of Android framework to build the permission specification for Android NDK through two steps. First, to collect the native framework APIs that are accessible to apps, this module parses NDK libraries to get their exported functions. Second, to find the permission restricted APIs, which internally call permission restricted interfaces or functions, this module traverses the callgraph from each app accessible API. *Module-G* will correlate each permission restricted API with its corresponding permissions under check. All these correlations form the permission specification for Android NDK.

# <span id="page-5-1"></span>V. ANALYZING NATIVE CODE OF ANDROID FRAMEWORK

This section describes the details of *Module-F*. Specifically, we introduce how this module builds the callgraph for native code of Android framework (in  $Y-A$ ), identifies the permission restricted functions (in  $\frac{\gamma}{2}V-B$ ), and find the permission restricted interfaces of native system services (in [§V-C\)](#page-6-1).

# <span id="page-5-0"></span>*A. Building Callgraph*

Since the native code of Android framework, especially the implementations of native system services, are mainly dispersed in system libraries (e.g., libcameraservice.so contains the code for the camera service), we build the callgraph of each system library and then merge them together to form the complete callgraph. Specifically, we leverage SVF [\[48\]](#page-11-14) to build the callgraph of each system library based on the LLVM bitcode of the library's .so file. During this process, we encounter two challenging issues, which will make the callgraph incomplete and inaccurate. In the following, we present the details about these issues and our approaches to addressing them.

• Indistinguishable C++ Objects: Different C++ classes can share the same LLVM bitcode representation. It makes SVF unable to distinguish their objects.

 $\triangleright$  **Details**: Each C++ class is represented by the types of its non-static fields in LLVM bitcode [\[15\]](#page-10-18). Accordingly, the LLVM bitcode representations of the child classes, inheriting the same parent class without adding additional non-static fields, cannot be distinguished from each other.

We find that the interface classes, which will be inherited by the classes of the Binder proxy or the classes of the Binder stub of native system services, are such kind of child classes, and thus processing them needs to address this issue. For example, as shown in Figure [7a,](#page-5-2) since both of the IServiceManager class (in Line 1-3) and the ICameraService class (in Line 6-8) inherit the IInterface class, and neither of them has non-static fields, these interface classes will share the same LLVM bitcode representation.

This issue makes SVF unable to correctly determine the types of  $C++$  objects. As shown in Figure  $7b$ , Line 6,8-9 (LLVM bitcode) show that the variables sm and cs are both the IServiceManager object. However, it is incorrect according to the corresponding source code in Line 2-3, which indicate that the types of cs should be ICameraService.

Since SVF requires accurate type information to perform precise points-to analysis to build callgraph [\[48\]](#page-11-14), the incorrect type information incurred by this issue will negatively affect the analysis and make the callgraph incomplete and inaccurate.

<span id="page-5-2"></span>

| // Definitions of IServiceManager and BpServiceManager in libbinder.so                             |  |  |  |  |  |
|----------------------------------------------------------------------------------------------------|--|--|--|--|--|
|                                                                                                    |  |  |  |  |  |
| 01 class IServiceManager : public linterface { // IServiceManager.h                                |  |  |  |  |  |
| /* IServiceManager is the interface class of the service manager service */<br>02                  |  |  |  |  |  |
| /* declare virtual functions and define static fields $*/\sqrt{\phantom{a}}$ insert<br>  03        |  |  |  |  |  |
| $\overline{04}$<br>int stub <sup>[10]</sup> ; // differentiate IServiceManager from ICameraService |  |  |  |  |  |
| 05 class BpServiceManager: public IServiceManager $\frac{7}{3}$ rignore the code $\frac{3}{2}$     |  |  |  |  |  |
| // Definitions of ICameraSerivce and BpCameraService in libcamera client.so                        |  |  |  |  |  |
| 06 class ICameraService : public IInterface { // ICameraService.h                                  |  |  |  |  |  |
| /* ICameraService is the interface class of the camera service */<br>07                            |  |  |  |  |  |
| /* declare virtual functions and define static fields $*/$ }<br>$\setminus$ insert<br>08           |  |  |  |  |  |
| $\overline{09}$<br>int stub <sup>[20]</sup> ; // differentiate ICameraService from IServiceManager |  |  |  |  |  |
| 10 class BpCameraService : public ICameraService { /* ignore the code */ }                         |  |  |  |  |  |

(a) Class declarations of IServiceManager and ICameraService.

|  |                                                                             | // C++ Source code of getCameraService in libcamera2ndk.so                             |  |  |  |  |  |
|--|-----------------------------------------------------------------------------|----------------------------------------------------------------------------------------|--|--|--|--|--|
|  |                                                                             | 01 sp <lcameraservice> CameraManagerGlobal::getCameraService(*) {</lcameraservice>     |  |  |  |  |  |
|  | sp <lservicemanager> sm = defaultServiceManager();<br/>02</lservicemanager> |                                                                                        |  |  |  |  |  |
|  | 03                                                                          | sp <lcameraservice> cs = sm-&gt;qetService("media.camera");</lcameraservice>           |  |  |  |  |  |
|  | 04                                                                          | $cs$ ->addListener(*); // register the camera status listener                          |  |  |  |  |  |
|  | 05                                                                          | /* ignore the irrelevant C++ code */ }                                                 |  |  |  |  |  |
|  |                                                                             | // LLVM-bitcode of getCameraService                                                    |  |  |  |  |  |
|  |                                                                             | 06 %"class.android::sp" = type { %"class.android::IServiceManager"* }                  |  |  |  |  |  |
|  |                                                                             | 07 define void @CameraManagerGlobal16getCameraServiceEv(*) {                           |  |  |  |  |  |
|  | 08                                                                          | %sm = alloca %"class.android::sp" // an IServiceManager object                         |  |  |  |  |  |
|  | 09                                                                          | $\frac{6}{x}$ = alloca %"class.android::sp" // an IServiceManager object ( $X$ )       |  |  |  |  |  |
|  | 10                                                                          | <b>%vtable = *</b> // get vtable for class of %sm (vtable for <i>IServiceManager</i> ) |  |  |  |  |  |
|  | 11                                                                          | % $\mathsf{vfn} = *$ , $\mathsf{1324}$ // get the 5th function pointer in vtable       |  |  |  |  |  |
|  | 12                                                                          | <b>%call = call *</b> // call the virtual function reference by % of $( ? )$           |  |  |  |  |  |
|  | 13                                                                          | %vtable2 = * // get vtable for class of %cs (vtable for IServiceManager)               |  |  |  |  |  |
|  | 14                                                                          | % $vfn2 = *$ , i32 9 // get the 10th function pointer in vtable2                       |  |  |  |  |  |
|  | 15                                                                          | %call2 = call $*$ // call the virtual function referenced by %vfn2 (?)                 |  |  |  |  |  |
|  | 16                                                                          | /* ignore the irrelevant LLVM-bitcode */ }                                             |  |  |  |  |  |
|  |                                                                             |                                                                                        |  |  |  |  |  |

(b) The C++ code and LLVM bitcode related to getCameraService.

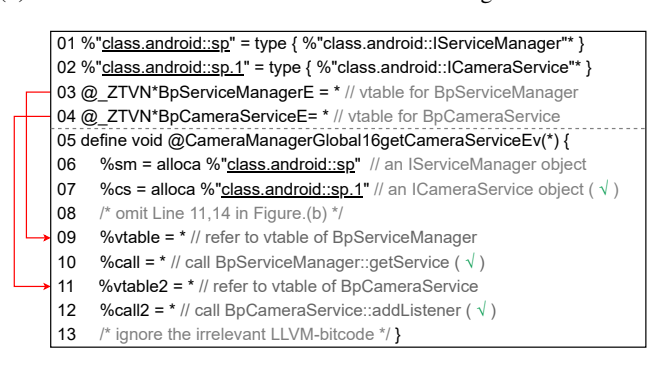

(c) The adjusted LLVM bitcode related to getCameraService.

Fig. 7: Adjusting LLVM bitcode of system libraries.

 $\triangleright$  **Solution**: We insert extra non-static fields to the interface classes (e.g., IServiceManager and ICameraService) in order to make their LLVM bitcode representations different.

To accomplish this task, we insert arrays with different length to the interface classes. For instance, as illustrated in Figure [7a,](#page-5-2) we add an integer array with 10 elements (in Line 4) to IServiceManager and an integer array with 20 elements (in Line 9) to ICameraService, respectively. As a result, the two interface classes have different non-static fields. Hence, their LLVM bitcode representations become different as presented in Line 1-2 of Figure [7c.](#page-5-2) Accordingly, SVF can correctly figure out that the cs variable is an ICameraService object.

• Unknown Virtual Function Calls: The LLVM bitcode of a

library does not include its dependent libraries' LLVM bitcode. Thus, it lacks the information about the virtual functions defined in the classes of other libraries. Accordingly, by analyzing each system library individually, SVF cannot completely resolve the virtual function calls from the library's LLVM bitcode.

 $\triangleright$  **Details**: When compiling the source code of the C++ class that implements virtual functions, LLVM will save the pointers of these functions to an array called virtual function table (a.k.a vtable)  $[15]$ . More specifically, LLVM adds a vtable variable, representing the virtual function table, to the class's LLVM bitcode. Since this variable contains the information (e.g., function names) about the class's virtual functions, SVF relies on it to resolve virtual function calls.

Since the source code of a system library does not contain the source code of its dependent libraries, so does the library's LLVM bitcode. Therefore, a library's LLVM bitcode will not include the variables, storing the information about the virtual functions defined in the C++ classes of other libraries.

This issue makes SVF unable to completely resolve the virtual function calls. For example, referring to Figure [7a](#page-5-2) and [7b,](#page-5-2) since the getCameraService function is implemented in libcamera2ndk.so while the BpCameraService class is defined in libcamera\_client.so, the LLVM bitcode of getCameraService will not contain the vtable variable of BpCameraService. Thus, when analyzing the LLVM bitcode in Line 13-15 of Figure [7b,](#page-5-2) SVF cannot recognize the corresponding virtual function call to addListener in Line 4.

Since numerous virtual function calls in system libraries cannot be resolved, this issue makes callgraph incomplete.

 $\rhd$  Solution: We link the LLVM bitcode of each system library with the LLVM bitcode of its dependent libraries. Then, the LLVM bitcode of the system library will contain the demanded vtable variables of the classes defined in other libraries.

Specifically, we take two steps to finish this task. First, we use llvm-objdump [\[14\]](#page-10-19) to retrieve each system library's dependent libraries. Second, we use llvm-link [\[13\]](#page-10-20), a LLVM bitcode linker, to merge the LLVM bitcode of the dependent libraries to that of the system library. For example, we link the LLVM bitcode of libcamera2ndk.so with those of libbinder.so and libcamera\_client.so, the adjusted LLVM bitcode (shown in Figure [7c\)](#page-5-2) includes the vtable variables (in Line 3-4) for resolving the virtual function calls. Then, SVF can successfully resolve the virtual function calls to addListener.

## <span id="page-6-0"></span>*B. Identifying Permission Restricted Functions*

To find the permission restricted interfaces of native system services, we identify the permission restricted functions, where permission checks are enforced. Precisely, these permission restricted functions will call permission check functions (e.g., the checkPermission function in Line 9 of Figure [2\)](#page-2-6), which take the permission string as the parameter, to enforce permission checks (see  $\S$ III-B). Hence, we treat the callers of permission check functions as permission restricted functions (e.g., the validateConnectLocked function in Line 8 of Figure [2\)](#page-2-6).

More specifically, we take three steps to find permission restricted functions from the LLVM bitcode of each system library. First, we find the permission strings in LLVM bitcode. Second, for each permission string, we conduct data flow analysis on its def-use chain constructed by SVF to find the permission check function that consumes the string. Third, we get the callers of each permission check function, which are the permission restricted functions.

For each identified permission restricted function  $(F_n)$ , we also record the permission under check  $(P)$  and store them in a map  $M_{fp}: \{F_p \to P\}$ , which will then be used to determine the permission restricted remote interfaces of systems services.

# <span id="page-6-1"></span>*C. Finding Permission Restricted Interfaces*

*Module-F* traverses the callgraph to find permission restricted remote interfaces and local interfaces of native system services. During this process, we record services' remote interfaces in a set  $S_{ri}$ , which will then be used to determine the app-accessible native framework APIs (in [§VII-A\)](#page-8-1).

• Finding Permission Restricted Remote Interfaces: Since the onTransact function of the Binder stub will call remote interfaces of system services (see  $\S$ II-A), we record the callees of onTransact (e.g., the connectDevice remote interface in Line 6 of Figure [2\)](#page-2-6) to  $S_{ri}$  and analyze them to identify the permission restricted remote interfaces. Specifically, we traverse the callgraph from each callee of onTransact to find whether there are reachable paths from it to the permission restricted functions that are stored in  $M_{fp}$ . If so, the callee is a permission restricted remote interface.

Since a permission restricted remote interface  $(R_n)$  may access multiple permission restricted functions, we correlate it with a set of permissions  $(S_{rp})$ . For each reachable permission restricted function, we query  $M_{fp}$  to retrieve the permission under check. For example,  $S_{rp}$  of the connectDevice remote interface is  $\{CAMERA\}$ . We store such the correlation to the map  $M_{rp}: \{R_p \to S_{rp}\}\$ , which will then be used in the analysis of permission restricted local interfaces.

• Finding Permission Restricted Local Interfaces: A permission restricted local interface is always correlated with a permission restricted remote interface, because the latter is invoked by the former. Based on this observation, we identify the permission restricted local interfaces through two steps. First, since local interfaces will call the transact function (see [§II-A\)](#page-1-0), we get the callers of the transact function (e.g., the connectDevice local interface in Line 5 of Figure [2\)](#page-2-6) from the callgraph in order to collect the local interfaces. Second, since a pair of local interfaces and remote interfaces share the same method declaration (see  $\S$ II-A), for each caller of transact, we search  $M_{rp}$  to check whether it has a corresponding permission restricted remote interface. If so, we find a permission restricted local interface. Note that, during this process, we remove the functions from  $S_{ri}$ , which are not services' remote interfaces because they do not share the same method declaration with any of the local interfaces.

A pair of permission restricted local interfaces  $(L_p)$  and remote interfaces  $(R_n)$  should be protected by the same set of permissions. Therefore, we query  $M_{rp}$  to get the permission set  $S_{lp}$  for  $L_p$ . For example,  $S_{lp}$  of the connectDevice local interface is  $\{CAMERA\}$ , which is the same as  $S_{rp}$  of the connectDevice remote interface. We store such the correlation to the map  $M_{lp}: \{L_p \to S_{lp}\}\$ , which will be used to build the permission specification for native framework APIs (in [§VII\)](#page-8-0).

# VI. ANALYZING ANDROID KERNEL

<span id="page-7-1"></span>This section describes the details of *Module-K*. Specifically, we present how this module builds the callgraph of Android kernel (in  $\frac{\partial \mathbf{V} - \mathbf{A}}{\partial \mathbf{A}}$ ), identifies the EGID restricted kernel functions (in  $\text{VI-B}$ ), and find the system calls and system library functions (in  $\frac{SVI-C}{SVI-D}$ ), whose executions are restricted by EGID related permissions.

#### <span id="page-7-0"></span>*A. Building Callgraph*

When compiling source code of the kernel, the compiler (e.g., LLVM) will generate an object file named built-in.  $\circ$  for each module of the kernel. These object files are then statically linked to generate a single executable file (i.e., vmlinux) for the kernel [\[12\]](#page-10-21). Since vmlinux contains all necessary code of the kernel, we can directly perform static code analysis on it to build the callgraph. Specifically, we apply SVF and KMI [\[20\]](#page-10-22), a tool specially designed to resolve the indirect function calls in the kernel, to analyzing the LLVM bitcode of vmlinux. However, it is non-trivial to build the entire callgraph of the kernel due to its huge code base. In the following, we present the details about the issue and our approach to solving it.

• High Resource Consuming Points-to Analysis: Due to the huge and complex code base of the kernel, it is both memory and time consuming for SVF to conduct points-to analysis on vmlinux to build the entire callgraph of the kernel [\[57\]](#page-11-8).

 $\triangleright$  **Details**: SVF will track all the objects (e.g., functions and variables) included in the target's LLVM bitcode to perform precise points-to analysis for building the accurate callgraph [\[48\]](#page-11-14). Therefore, it is unscalable to the complex Android kernel with over 2M LOC [\[5\]](#page-10-8). We have deployed SVF on a machine with 192 GB memory and applied it to analyzing vmlinux. Unfortunately, SVF has exhausted all the memory in around 2 hours without finishing the points-to analysis.

Without the results of the precise points-to analysis, SVF cannot build the complete and accurate callgraph for the kernel.

 $\triangleright$  Solution: Since vmlinux is composed of built-in.o files, we leverage SVF and KMI to build the callgraph of each built-in.o file instead, and then merge them together to form the entire callgraph of the kernel. It is noteworthy that, in our experiment, SVF can build the callgraph for each object file with the need of no more than 64 GB memory.

# <span id="page-7-2"></span>*B. Identifying EGID Restricted Kernel Functions*

To find the permission restricted system call handlers, we identify the EGID restricted kernel functions, where EGID checks are enforced. Specifically, these EGID restricted functions call the in\_egroup\_p function, which takes the value of EGID as the parameter (e.g., those listed in Table  $III$ ), to conduct EGID checks (see [§III-B\)](#page-3-0). Accordingly, we treat the callers of the in\_egroup\_p function as EGID restricted functions (e.g., current\_has\_network in Line 7 of Figure [4\)](#page-3-3).

In detail, we identify EGID restricted functions from the LLVM bitcode of each built-in.  $\circ$  file through two steps. First, we locate the function call to in\_egroup\_p in LLVM bitcode and then perform data flow analysis on its parameter to determine the value of EGID under examination. Since there is a gap between the EGID related permission and the value of EGID under examination, we build a map  $(M_{\text{evid}})$ between them. Specifically, we parse the platform.xml file of Android system [\[22\]](#page-10-12), where the correspondence between each EGID related permission and its EGID is defined. Second, for each function call to in\_egroup\_p, we get its callers, which are the EGID restricted functions.

For each identified EGID restricted function  $(F_e)$ , we query  $M_{eaid}$  to get the EGID related permission  $(E)$  according to the value of EGID under examination. We store such the correlation in a map  $M_{fe}: \{F_e \to E\}$ , which will be used to determine the permission restricted system call handlers.

#### <span id="page-7-3"></span>*C. Identifying Permission Restricted System Calls*

To find the system library functions, whose executions are restricted by EGID related permissions, we identify the permission restricted system calls (e.g., \_\_NR\_socket in Line 3 of Figure [4\)](#page-3-3), whose handler will enforce EGID checks.

In detail, we traverse the callgraph of the kernel from each system call handler, whose name commonly starts with "sys\_" [\[39\]](#page-11-10), to find whether there are reachable paths from it to the EGID restricted functions stored in  $M_{fe}$ . If so, a permission restricted system call handler is found. To further get the system call from the handler, we build a map  $(M_{handler})$  between them. Specifically, we parse the unist.h file of the kernel  $[25]$ , where the correspondence between each system call and its corresponding handler is defined. Then, we can query  $M_{handler}$ to get the permission restricted system call  $(S_p)$  of each found permission restricted system call handler.

Since a permission restricted system call handler may access multiple EGID restricted kernel functions, we associate  $S_p$  to a set of EGID related permissions  $(S_{sp})$ . For each reachable EGID restricted function, we query  $M_{fe}$  to get the permission under check. For example,  $S_{sp}$  of  $\text{NREINET}$ . We store such the correlation to the map  $M_{sp}: \{S_p \to S_{sp}\},\$ and will use it to find the system library functions, whose executions are restricted by EGID related permissions.

## <span id="page-7-4"></span>*D. Finding Permission Restricted System Library Functions*

Since the system library functions, whose executions are restricted by EGID related permissions, should call the syscall function to invoke the permission restricted system calls in  $M_{\rm{sp}}$ , we analyze the callers of syscall to identify such permission restricted system library functions through two steps. First, we locate each function call to syscall in the LLVM bitcode of each system library and then get its caller. Second, we perform data flow analysis on the first parameter of syscall to determine whether the system call number refers to a permission restricted system call in  $M_{sp}$ . If so, the caller of syscall is a permission restricted system library function.

However, we find that LLVM will not generate the bitcode for the wrapper functions of system calls written by assembly code (introduced in [§II-B\)](#page-1-1). Thus, we need to correlate each wrapper function to the corresponding system call. Specially, we parse the assembly files of wrapper functions (e.g., the socket.S file [\[23\]](#page-10-23) for socket) to find the system call number. Similarly, if the system call number refers to a permission restricted system call in  $M_{sp}$ , the wrapper function is a permission restricted system library function.

For each identified system library function  $(L_e)$  whose executions are restricted by EGID related permissions, we query  $M_{sp}$  to retrieve the set of permissions under check  $(S_{le})$ according to the system call number. For example,  $S_{le}$  of socket is  $\{INTERNET\}$ . We store such the correlation in the map  $M_{le}$ : { $L_e \rightarrow S_{le}$ }, which will be used to build the permission specification for native framework APIs (in [§VII\)](#page-8-0).

# VII. GENERATING PERMISSION SPECIFICATION

<span id="page-8-0"></span>This section describes the details of *Module-G*. Specifically, we present how this module collects native framework APIs that are accessible to apps (in  $\gamma$ VII-A), and identifies the permission restricted native framework APIs (in [§VII-B\)](#page-8-2).

## <span id="page-8-1"></span>*A. Collecting App-Accessible Native Framework APIs*

The main purpose of the permission specification for Android NDK is to guide app developers to properly use the native framework APIs in their apps. Therefore, before we generate the permission specification for each native framework APIs, we collect the APIs that can be called by native code of apps. According to the types of native framework APIs presented in [§II-C,](#page-2-0) we collect these app-accessible APIs from two aspects. (1) For Type-1 and Type-3 APIs, which are defined in the system libraries of Android NDK, we collect them from the exported symbol table of NDK libraries [\[17\]](#page-10-24) (e.g., those listed in Table [II\)](#page-2-3). Specifically, we use objdump  $[18]$ , a utility for dumping information from object files, to retrieve the exported functions of NDK libraries. (2) For Type-2 APIs (i.e., remote interfaces of system services), we collect them from  $S_{ri}$  (see [§V-C\)](#page-6-1), which stores the services' remote interfaces. All these app-accessible APIs are recorded in the set  $S_{\alpha p i}$ , from which we further identify the permission restricted APIs.

#### <span id="page-8-2"></span>*B. Finding Permission Restricted Native Framework APIs*

We identify the native framework APIs, which will call permission restricted functions, to build the permission specification for Android NDK. Specifically, we traverse the callgraph of Android framework (built in  $\S V-A$ ) from each app-accessible API stored in  $S_{api}$  to determine whether there are reachable paths from it to the permission restricted interfaces of system services stored in  $M_{rp}$  and  $M_{lp}$  (see [§V-C\)](#page-6-1) or other permission

restricted system library functions stored in  $M_{le}$  (see [§VI-D\)](#page-7-4). If so, we find a permission restricted native framework API.

A permission restricted API ( $R_{api}$ ) may require apps to gain multiple permissions, and thus we correlate it with a set of permissions  $(P_{api})$ . Specifically, for each reachable permission restricted function, we query  $M_{rp}$ ,  $M_{lp}$ , or  $M_{le}$  to retrieve the permissions under check. All the correlations between  $R_{api}$ and  $P_{api}$  (as those shown in Table [V\)](#page-8-3) form the permission specification for Android NDK.

<span id="page-8-3"></span>TABLE V: A part of permission specification for Android NDK.

| Permission Restricted API $(R_{ani})$ | <b>Required Permissions</b> $(P_{ani})$ |
|---------------------------------------|-----------------------------------------|
| ACameraManager_openCamera (Type-1)    | android.permission.CAMERA               |
| CameraService::connectDevice (Type-2) | android.permission.CAMERA               |
| socket (Type-3)                       | android.permission.INTERNET             |

# VIII. EVALUATION

<span id="page-8-5"></span>We evaluate the performance of PSGen by answering the following three research questions (RQs).

RQ1: Can PSGen generate the permission specification for the Type-1 native framework APIs that require permissions?

RQ2: Can PSGen identify the permission restricted Type-2 APIs and associate them with the required permissions?

RQ3: Can PSGen derive the correlations between the Type-3 native framework APIs and their corresponding permissions?

<span id="page-8-4"></span>TABLE VI: Overview of the framework and the kernel under analysis.

| ID             | <b>Framework Version</b> | #Function | <b>Kernel Version</b> | #Function |  |  |
|----------------|--------------------------|-----------|-----------------------|-----------|--|--|
| SΙ             | android-9.0.0 r46        | 359,750   | common-android-4.4    | 63.438    |  |  |
| S <sub>2</sub> | android-10.0.0 r41       | 409,605   | common-android-4.4    | 63.438    |  |  |
| S3             | android-11.0.0 r21       | 496,649   | common-android-4.9    | 57.781    |  |  |

• Data Set: To answer the research questions, we use PSGen to analyze 3 Android systems (i.e., *S1*, *S2*, and *S3*), each of which is composed by a pair of Android framework and Android kernel. Table [VI](#page-8-4) lists the details about the framework and kernel under evaluation, including their versions and the number of functions (#Function) included in their LLVM bitcode. In detail, *S1* consists of the framework of Android 9.0 and the common Android kernel 4.4. *S2* is composed by the framework of Android 10.0 and the common Android kernel 4.4. *S3* is made up of the framework of Android 11.0 and the common Android kernel 4.9. It is worth noting that these pairs of Android framework and Android kernel are close to those deployed on Pixel [\[8\]](#page-10-26). Meanwhile, the versions of the framework under analysis are the three most popular ones and they took about 70% of the market share worldwide on March 2021 [\[16\]](#page-10-27).

When compiling the source code of each framework and kernel under analysis, we use WLLVM [\[26\]](#page-10-28) to link the LLVM bitcode for each object file (i.e., .o or .obj file) of a system library or a kernel's module to a single LLVM bitcode file so that PSGen can get the complete LLVM bitcode of the target.

TABLE VII: Overview of the permission specification for native framework APIs.

<span id="page-9-0"></span>

| Android                          | Type-1 APIs |     |           | <b>Type-2 APIs</b> |     |           | Type-3 APIs |     |           | Total |     |           |
|----------------------------------|-------------|-----|-----------|--------------------|-----|-----------|-------------|-----|-----------|-------|-----|-----------|
| <b>System</b>                    | #API        | #FP | Precision | #API               | #FP | Precision | #API        | #FP | Precision | #API  | #FP | Precision |
| Android $9.0 +$ Kernel 4.4 (SI)  |             |     | $100\%$   | 106                |     | 96.2%     | 25          |     | 92.0%     | 133   |     | 95.5%     |
| Android $10.0 +$ Kernel 4.4 (S2) |             |     | 100%      | 188                |     | 98.4%     | 18          |     | 88.9%     | 213   |     | 97.7%     |
| Android $11.0$ + Kernel 4.9 (S3) |             |     | 100%      | 192                |     | 92.7%     | 19          |     | 89.5%     | 218   |     | 92.7%     |

• Overall Results: We list the overall results of our permission specification analysis for Android NDK in Tables [VII](#page-9-0) and [VIII.](#page-9-1) More specifically, Table [VII](#page-9-0) presents the number of native framework APIs (#API) that require permissions to invoke them. Meanwhile, we also include the number of false positives (#FP) and the precision of PSGen in correlating the APIs to their required permissions in Table [VII.](#page-9-0) In addition, Table [VIII](#page-9-1) presents the distribution of the number of permissions (#Permission) required by the permission restricted APIs.

<span id="page-9-1"></span>TABLE VIII: Overview of number of permissions required by APIs.

| #Permission                                                                  |  |  |
|------------------------------------------------------------------------------|--|--|
| Android 9.0 + Kernel 4.4 (S1)   118 (92.9%)   8 (6.3%)   0 (0.0%)   1 (0.8%) |  |  |
| Android 10.0 + Kernel 4.4 (S2) 97 (46.6%) 104 (50.0%) 5 (2.4%) 2 (1.0%)      |  |  |
| Android 11.0 + Kernel 4.9 (S3) 94 (46.5%) 97 (48.0%) 9 (4.5%) 2 (1.0%)       |  |  |

### *A. Permission Specification Analysis for Type-1 APIs*

As presented in Table [VII,](#page-9-0) for the system *S1*, PSGen identifies 2 Type-1 native framework APIs that require permissions to call them. For *S2* and *S3*, PSGen discovers 7 such the kind of Type-1 APIs. We find that each of these APIs is correlated with only one permission, but the official API references do not provide the permission specifications for them.

To evaluate the precision of PSGen, we examine the generated permission specification by manually inspecting the source code of corresponding APIs. Specifically, no false positives is found, and thus the precision of PSGen in generating the permission specification for the Type-1 APIs is 100%.

Answer to RQ1: PSGen can precisely generate the permission specification for the Type-1 native framework APIs with the precision of 100%.

## *B. Permission Specification Analysis for Type-2 APIs*

For each of the systems under evaluation, PSGen identifies 106, 188, and 192 permission restricted Type-2 native framework APIs, respectively, whose executions lead to permission checks. From their permission specifications, we observe that a majority of (about 95%) these APIs are correlated with one or two permissions, and few of them are associated with more than two permissions (as shown in Table [VIII\)](#page-9-1).

Similarly, we manually inspect the results to assess the precision of PSGen. Specifically, PSGen identifies the permissionrestricted Type-2 APIs with the precision of 96.2%, 98.4%, and 92.7%, respectively. We find that the main reason for causing the false positives is the imprecise points-to analysis (i.e., Andersen's points-to analysis [\[31\]](#page-10-29)) adopted to build callgraphs.

Answer to RQ2: PSGen can precisely identify the permission restricted Type-2 APIs and correlate them with their required permissions with the precision of over 92.7%.

### *C. Permission Specification Analysis for Type-3 APIs*

PSGen derives 25, 18, 19 correlations between the permission restricted Type-3 native framework APIs and their corresponding permissions for the systems under evaluation, respectively. Although some of these Type-3 APIs (e.g., socket) are commonly used by apps [\[29\]](#page-10-2), all of their permission specification is not available in the official API references from Google.

We further find that all these Type-3 APIs are correlated with the same permission android.permission.INTERNET, an EGID related permission. After manually analyzing the relevant source code of Android kernel, we notice that, in higher versions of Android kernel, they remove almost all the other EGID checks and only allow the root user to perform the sensitive operations, which are previously restricted by those EGID related permissions (e.g., those listed in Table [III\)](#page-2-4).

We also manually check the permission specification derived by PSGen and find two false positives. In detail, the precision of PSGen in analyzing the permission specification for Type-3 APIs is 92.0%, 88.9%, and 89.5%, respectively. Moreover, we analyze the false positives to find the root cause. Specifically, since the algorithm adopted by PSGen to build callgraphs is path-insensitive, the condition that makes the callgraph edge feasible is ignored, resulting in false positives.

Answer to RQ3: PSGen can precisely derive the correlations between the Type-3 native framework APIs and their corresponding permissions with the precision of over 88.9%.

# IX. THREAT TO VALIDITY

The threat to the external validity is mainly caused by the imprecise static analysis employed by PSGen. Due to the huge code base of Android framework and Android kernel, PSGen chooses the scalable but imprecise path-insensitive points-to analysis to build their callgraphs. However, the imprecise static code analysis causes false positives and degrades the precision of PSGen in generating the permission specification for native framework APIs as presented in [§VIII.](#page-8-5) To mitigate the problem, in future work, we will try to use the more precise path-sensitive points-to analysis [\[47\]](#page-11-15) to build the callgraphs.

# X. RELATED WORK

Although researchers have proposed various work on analyzing Android SDK, to the best of our knowledge, none of the

existing work targets at analyzing Android NDK. Meanwhile, most of the existing studies (e.g., [\[37\]](#page-11-16), [\[45\]](#page-11-17), [\[49\]](#page-11-18), [\[52\]](#page-11-19)–[\[56\]](#page-11-20), [\[59\]](#page-11-21)) focus on analyzing the Android SDK APIs called by apps, and only few of them [\[28\]](#page-10-3), [\[32\]](#page-11-2), [\[33\]](#page-11-3), [\[35\]](#page-11-22), [\[36\]](#page-11-23), [\[43\]](#page-11-24) conduct the permission specification analysis for Android SDK. PScout [\[32\]](#page-11-2) statically identifies the permission check methods and builds the context-insensitive callgraph of Android framework. Then, it performs backward reachability analysis to construct the mapping between Java framework APIs and their required permissions. Alexandre et al. [\[35\]](#page-11-22) evaluated the performance of two static analysis methods (CHA and Spark) on building the permission specification for Java framework APIs. AXPLORER [\[33\]](#page-11-3) models the runtime behaviors of several complicated Java classes of Android framework to promote the accuracy of permission specification analysis. ARCADE [\[28\]](#page-10-3) constructs the path-sensitive callgraph of Android framework to make the Android API protection mapping more precise. HEAPHELPER [\[43\]](#page-11-24) leverages the dynamic information stored in the heap of Android framework to assist the construction of a more precise callgraph, which makes the generated Android permission specification more accurate. Besides the tools built upon static analysis, DYNAMO [\[36\]](#page-11-23) generates the permission specification by dynamically executing Java framework APIs and recording the permissions being checked. Since none of them analyze native code of Android framework, we cannot use them to build the permission specification for native framework APIs.

One of the applications of permission specification analysis is to discover the inconsistent permission checks in Android framework. Kratos [\[46\]](#page-11-0), AceDroid [\[27\]](#page-10-30), and ACMiner [\[40\]](#page-11-7) statically build the permission specification for Java framework APIs and then examine whether the two APIs, implementing the same functionality, are protected by the same permission. However, since these tools just focus on discovering the inconsistent permission specification in Java framework APIs, our work can help analysts to uncover the inconsistent permission checks enforced for native framework APIs.

## XI. CONCLUSION

We conduct the first permission specification analysis for Android NDK by developing PSGen, a novel automated tool that statically analyzes the implementation of Android framework and Android kernel to correlate native framework APIs with their required permissions. Applying PSGen to 3 Android systems spanning from Android 9.0 to 11.0, we find that PSGen can precisely build the permission specification for Android NDK. We discover more than 200 native framework APIs that are correlated with at least one permission.

## XII. ACKNOWLEDGMENT

We thank the anonymous reviewers for their helpful comments. This research is partially supported by the Hong Kong RGC Project (No. PolyU15223918), Hong Kong ITF Project (No. ITS/197/17FP), and the National Natural Science Foundation of China (No.62072046, 61872057), and National Key R&D Program of China (2018YFB0804100), Leading Innovative and Entrepreneur Team Introduction Program of

Zhejiang (No. 2018R01005), and the National Science Foundation under Grant (No. 1951729, 1953813, and 1953893).

#### **REFERENCES**

- <span id="page-10-14"></span>[1] "ACameraManager\_openCamera," [https://developer.android.com/ndk/](https://developer.android.com/ndk/reference/group/camera?#acameramanager_opencamera) [reference/group/camera?#acameramanager\\_opencamera,](https://developer.android.com/ndk/reference/group/camera?#acameramanager_opencamera) 2021.
- <span id="page-10-0"></span>[2] "Android API reference," [https://developer.android.com/reference,](https://developer.android.com/reference) 2021.
- <span id="page-10-16"></span>[3] "Android Camera2 executable failed to get frames," [https://stackoverflow.com/questions/52710811/](https://stackoverflow.com/questions/52710811/android-camera2-executable-failed-to-get-frames) [android-camera2-executable-failed-to-get-frames,](https://stackoverflow.com/questions/52710811/android-camera2-executable-failed-to-get-frames) 2021.
- <span id="page-10-17"></span>[4] "Android Clang/LLVM Toolchain," [https://android.googlesource.com/](https://android.googlesource.com/toolchain/llvm_android/+/master) [toolchain/llvm\\_android/+/master,](https://android.googlesource.com/toolchain/llvm_android/+/master) 2021.<br>"Android Common Kernels." https://source.android.com/devices/
- <span id="page-10-8"></span>[5] "Android Common Kernels," [architecture/kernel/android-common,](https://source.android.com/devices/architecture/kernel/android-common) 2021.
- <span id="page-10-1"></span>[6] "Android NDK API Reference," [https://developer.android.com/ndk/](https://developer.android.com/ndk/reference) [reference,](https://developer.android.com/ndk/reference) 2021.
- <span id="page-10-7"></span>[7] "Binder," [https://developer.android.com/reference/android/os/Binder,](https://developer.android.com/reference/android/os/Binder) 2021.
- <span id="page-10-26"></span>[8] "Building Kernels," [https://source.android.com/setup/build/](https://source.android.com/setup/build/building-kernels) [building-kernels,](https://source.android.com/setup/build/building-kernels) 2021.
- <span id="page-10-15"></span>[9] "Camera API," [https://developer.android.com/guide/topics/media/camera#](https://developer.android.com/guide/topics/media/camera#manifest) [manifest,](https://developer.android.com/guide/topics/media/camera#manifest) 2021.
- <span id="page-10-13"></span>[10] "CameraManager.openCamera," [https://developer.android.com/reference/](https://developer.android.com/reference/android/hardware/camera2/CameraManager?#openCamera(java.lang.String, android.hardware.camera2.CameraDevice.StateCallback, android.os.Handler)) [android/hardware/camera2/CameraManager?#openCamera\(java.lang.](https://developer.android.com/reference/android/hardware/camera2/CameraManager?#openCamera(java.lang.String, android.hardware.camera2.CameraDevice.StateCallback, android.os.Handler)) [String,android.hardware.camera2.CameraDevice.StateCallback,android.](https://developer.android.com/reference/android/hardware/camera2/CameraManager?#openCamera(java.lang.String, android.hardware.camera2.CameraDevice.StateCallback, android.os.Handler)) [os.Handler\),](https://developer.android.com/reference/android/hardware/camera2/CameraManager?#openCamera(java.lang.String, android.hardware.camera2.CameraDevice.StateCallback, android.os.Handler)) 2021.
- <span id="page-10-11"></span>[11] "Credentials in Linux," [https://www.kernel.org/doc/html/v4.15/security/](https://www.kernel.org/doc/html/v4.15/security/credentials.html) [credentials.html,](https://www.kernel.org/doc/html/v4.15/security/credentials.html) 2021.
- <span id="page-10-21"></span>[12] "Kernel Size Tuning Guide," [https://elinux.org/Kernel\\_Size\\_Tuning\\_](https://elinux.org/Kernel_Size_Tuning_Guide) [Guide,](https://elinux.org/Kernel_Size_Tuning_Guide) 2021.
- <span id="page-10-20"></span>[13] "LLVM bitcode linker," [http://llvm.org/docs/CommandGuide/llvm-link.](http://llvm.org/docs/CommandGuide/llvm-link.html) [html,](http://llvm.org/docs/CommandGuide/llvm-link.html) 2021.
- <span id="page-10-19"></span>[14] "LLVM's object file dumper," [https://llvm.org/docs/CommandGuide/](https://llvm.org/docs/CommandGuide/llvm-objdump.html) [llvm-objdump.html,](https://llvm.org/docs/CommandGuide/llvm-objdump.html) 2021.
- <span id="page-10-18"></span>[15] "Mapping High Level Constructs to LLVM IR," [https:](https://mapping-high-level-constructs-to-llvm-ir.readthedocs.io/en/latest/README.html) [//mapping-high-level-constructs-to-llvm-ir.readthedocs.io/en/latest/](https://mapping-high-level-constructs-to-llvm-ir.readthedocs.io/en/latest/README.html) [README.html,](https://mapping-high-level-constructs-to-llvm-ir.readthedocs.io/en/latest/README.html) 2021.
- <span id="page-10-27"></span>[16] "Mobile Android Version Market Share Worldwide," [https://gs.statcounter.](https://gs.statcounter.com/android-version-market-share/mobile/worldwide/) [com/android-version-market-share/mobile/worldwide/,](https://gs.statcounter.com/android-version-market-share/mobile/worldwide/) 2021.
- <span id="page-10-24"></span>[17] "NDK libraries," [https://developer.android.com/ndk/guides/libs,](https://developer.android.com/ndk/guides/libs) 2021.
- <span id="page-10-25"></span>[18] "Object file dumper," [https://man7.org/linux/man-pages/man1/objdump.1.](https://man7.org/linux/man-pages/man1/objdump.1.html) [html,](https://man7.org/linux/man-pages/man1/objdump.1.html) 2021.
- <span id="page-10-4"></span>[19] "Permissions overview," [https://developer.android.com/guide/topics/](https://developer.android.com/guide/topics/permissions/overview) [permissions/overview,](https://developer.android.com/guide/topics/permissions/overview) 2021.
- <span id="page-10-22"></span>[20] "PeX," [https://github.com/lzto/pex#resolve-indirect-call-kmi-or-cvf,](https://github.com/lzto/pex#resolve-indirect-call-kmi-or-cvf) 2021.
- <span id="page-10-6"></span>[21] "Platform Architecture," [https://developer.android.com/guide/platform,](https://developer.android.com/guide/platform) 2021.
- <span id="page-10-12"></span>[22] "platform.xml," [https://cs.android.com/android/platform/superproject/+/](https://cs.android.com/android/platform/superproject/+/master:frameworks/base/data/etc/platform.xml) [master:frameworks/base/data/etc/platform.xml,](https://cs.android.com/android/platform/superproject/+/master:frameworks/base/data/etc/platform.xml) 2021.
- <span id="page-10-23"></span>[23] "socket.S," [https://android.googlesource.com/platform/bionic/+/db1ea34/](https://android.googlesource.com/platform/bionic/+/db1ea34/libc/arch-x86/syscalls/socket.S) [libc/arch-x86/syscalls/socket.S,](https://android.googlesource.com/platform/bionic/+/db1ea34/libc/arch-x86/syscalls/socket.S) 2021.
- <span id="page-10-9"></span>[24] "System Calls," [https://www.gnu.org/software/libc/manual/html\\_node/](https://www.gnu.org/software/libc/manual/html_node/System-Calls.html) [System-Calls.html,](https://www.gnu.org/software/libc/manual/html_node/System-Calls.html) 2021.
- <span id="page-10-10"></span>[25] "unistd.h," [https://github.com/torvalds/linux/blob/master/include/uapi/](https://github.com/torvalds/linux/blob/master/include/uapi/asm-generic/unistd.h) [asm-generic/unistd.h,](https://github.com/torvalds/linux/blob/master/include/uapi/asm-generic/unistd.h) 2021.
- <span id="page-10-28"></span>[26] "Whole Program LLVM," [https://github.com/travitch/](https://github.com/travitch/whole-program-llvm) [whole-program-llvm,](https://github.com/travitch/whole-program-llvm) 2021.
- <span id="page-10-30"></span>[27] Y. Aafer, J. Huang, Y. Sun, X. Zhang, N. Li, and C. Tian, "AceDroid: Normalizing Diverse Android Access Control Checks for Inconsistency Detection," in *Proc. NDSS*, 2018.
- <span id="page-10-3"></span>[28] Y. Aafer, G. Tao, J. Huang, X. Zhang, and N. Li, "Precise Android API Protection Mapping Derivation and Reasoning," in *Proc. CCS*, 2018.
- <span id="page-10-2"></span>[29] V. Afonso, A. Bianchi, Y. Fratantonio, A. Doupé, M. Polino, P. de Geus, C. Kruegel, and G. Vigna, "Going native: Using a large-scale analysis of android apps to create a practical native-code sandboxing policy," in *Proc. NDSS*, 2016.
- <span id="page-10-5"></span>[30] S. Almanee, A. Unal, and M. Payer, "Too Quiet in the Library: An Empirical Study of Security Updates in Android Apps' Native Code," in *Proc. ICSE*, 2021.
- <span id="page-10-29"></span>[31] L. O. Andersen, "Program analysis and specialization for the C programming language," Ph.D. dissertation, University of Cophenhagen, 1994.
- <span id="page-11-2"></span>[32] K. W. Y. Au, Y. Zhou, Z. Huang, and D. Lie, "PScout: Analyzing the Android Permission Specification," in *Proc. CCS*, 2012.
- <span id="page-11-3"></span>[33] M. Backes, S. Bugiel, E. Derr, P. McDaniel, D. Octeau, and S. Weisgerber, "On Demystifying the Android Application Framework: Re-Visiting Android Permission Specification Analysis," in *Proc. USENIX Security*, 2016.
- <span id="page-11-13"></span>[34] D. Barrera, H. G. Kayacik, P. C. van Oorschot, and A. Somayaji, "A Methodology for Empirical Analysis of Permission-Based Security Models and Its Application to Android," in *Proc. CCS*, 2010.
- <span id="page-11-22"></span>[35] A. Bartel, J. Klein, M. Monperrus, and Y. Le Traon, "Static analysis for extracting permission checks of a large scale framework: The challenges and solutions for analyzing android," *IEEE Transactions on Software Engineering*, vol. 40, no. 6, pp. 617–632, 2014.
- <span id="page-11-23"></span>[36] A. Dawoud and S. Bugiel, "Bringing balance to the force: Dynamic analysis of the android application framework," in *Proc. NDSS*, 2021.
- <span id="page-11-16"></span>[37] M. Fan, L. Yu, S. Chen, H. Zhou, X. Luo, S. Li, Y. Liu, J. Liu, and T. Liu, "An empirical evaluation of GDPR compliance violations in Android mHealth apps," in *Proc. ISSRE*, 2020.
- <span id="page-11-5"></span>[38] A. P. Felt, E. Chin, S. Hanna, D. Song, and D. Wagner, "Android permissions demystified," in *Proc. CCS*, 2011.
- <span id="page-11-10"></span>[39] S. Ghavamnia, T. Palit, A. Benameur, and M. Polychronakis, "Confine: Automated system call policy generation for container attack surface reduction," in *Proc. RAID*, 2020, pp. 443–458.
- <span id="page-11-7"></span>[40] S. A. Gorski, B. Andow, A. Nadkarni, S. Manandhar, W. Enck, E. Bodden, and A. Bartel, "ACMiner: Extraction and Analysis of Authorization Checks in Android's Middleware," in *Proc. CODASPY*, 2019.
- <span id="page-11-9"></span>[41] A. Grünbacher, "POSIX Access Control Lists on Linux," in *Proc. USENIX ATC*, 2003.
- <span id="page-11-1"></span>[42] B. Liu, C. Zhang, G. Gong, Y. Zeng, H. Ruan, and J. Zhuge, "FANS: Fuzzing Android Native System Services via Automated Interface Analysis," in *Proc. USENIX Security*, 2020.
- <span id="page-11-24"></span>[43] L. Luo, "Heap Memory Snapshot Assisted Program Analysis for Android Permission Specification," in *Proc. SANER*, 2020.
- <span id="page-11-11"></span>[44] C. Qian, X. Luo, Y. Shao, and A. Chan, "On tracking information flows through jni in android applications," in *Proc. DSN*, 2014.
- <span id="page-11-17"></span>[45] C. Qian, X. Luo, Y. Le, and G. Gu, "Vulhunter: toward discovering vulnerabilities in android applications," *IEEE Micro*, vol. 35, no. 1, pp. 44–53, 2015.
- <span id="page-11-0"></span>[46] Y. Shao, J. Ott, Q. A. Chen, Z. Qian, and Z. M. Mao, "Kratos: Discovering Inconsistent Security Policy Enforcement in the Android Framework," in *Proc. NDSS*, 2016.
- <span id="page-11-15"></span>[47] Q. Shi, X. Xiao, R. Wu, J. Zhou, G. Fan, and C. Zhang, "Pinpoint: Fast and precise sparse value flow analysis for million lines of code," in *Proc. PLDI*, 2018.
- <span id="page-11-14"></span>[48] Y. Sui and J. Xue, "SVF: interprocedural static value-flow analysis in LLVM," in *Proc. CC*, 2016.
- <span id="page-11-18"></span>[49] Y. Tang, X. Zhan, H. Zhou, X. Luo, Z. Xu, Y. Zhou, and Q. Yan, "Demystifying application performance management libraries for android," in *Proc. ASE*, 2019.
- <span id="page-11-6"></span>[50] J. Wu, S. Liu, S. Ji, M. Yang, T. Luo, Y. Wu, and Y. Wang, "Exception beyond Exception: Crashing Android System by Trapping in "Uncaught Exception"," in *Proc. ICSE*, 2017.
- <span id="page-11-12"></span>[51] L. Xue, C. Qian, H. Zhou, X. Luo, Y. Zhou, Y. Shao, and A. T. Chan, "Ndroid: Toward tracking information flows across multiple android contexts," *IEEE Transactions on Information Forensics and Security*, vol. 14, no. 3, pp. 814–828, 2019.
- <span id="page-11-19"></span>[52] L. Xue, H. Zhou, X. Luo, L. Yu, D. Wu, Y. Zhou, and X. Ma, "Packergrind: An adaptive unpacking system for android apps," *IEEE Transactions on Software Engineering*, 2020.
- [53] L. Xue, H. Zhou, X. Luo, Y. Zhou, Y. Shi, G. Gu, F. Zhang, and M. H. Au, "Happer: Unpacking Android Apps via a Hardware-Assisted Approach," in *Proc. S&P*, 2021.
- [54] L. Yu, X. Luo, J. Chen, H. Zhou, T. Zhang, H. Chang, and H. K. Leung, "PPChecker: Towards Accessing the Trustworthiness of Android Apps' Privacy Policies," *IEEE Transactions on Software Engineering*, 2018.
- [55] X. Zhan, L. Fan, S. Chen, F. Wu, T. Liu, X. Luo, and Y. Liu, "Atvhunter: Reliable version detection of third-party libraries for vulnerability identification in android apps," in *Proc. ICSE*, 2021.
- <span id="page-11-20"></span>[56] X. Zhan, L. Fan, T. Liu, S. Chen, L. Li, H. Wang, Y. Xu, X. Luo, and Y. Liu, "Automated third-party library detection for android applications: Are we there yet?" in *Proc. ASE*, 2020.
- <span id="page-11-8"></span>[57] T. Zhang, W. Shen, D. Lee, C. Jung, A. M. Azab, and R. Wang, "Pex: A permission check analysis framework for linux kernel," in *Proc. USENIX Security*, 2019.
- <span id="page-11-4"></span>[58] Y. Zhang, M. Yang, B. Xu, Z. Yang, G. Gu, P. Ning, X. S. Wang, and B. Zang, "Vetting undesirable behaviors in android apps with permission use analysis," in *Proc. CCS*, 2013.
- <span id="page-11-21"></span>[59] H. Zhou, H. Wang, Y. Zhou, X. Luo, Y. Tang, L. Xue, and T. Wang, "Demystifying diehard android apps," in *Proc. ASE*, 2020.